# Работа с электронным модулем

Создание и откладка программы для диагностики неисправностей электронного модуля

# В начале вы получаете схему платы

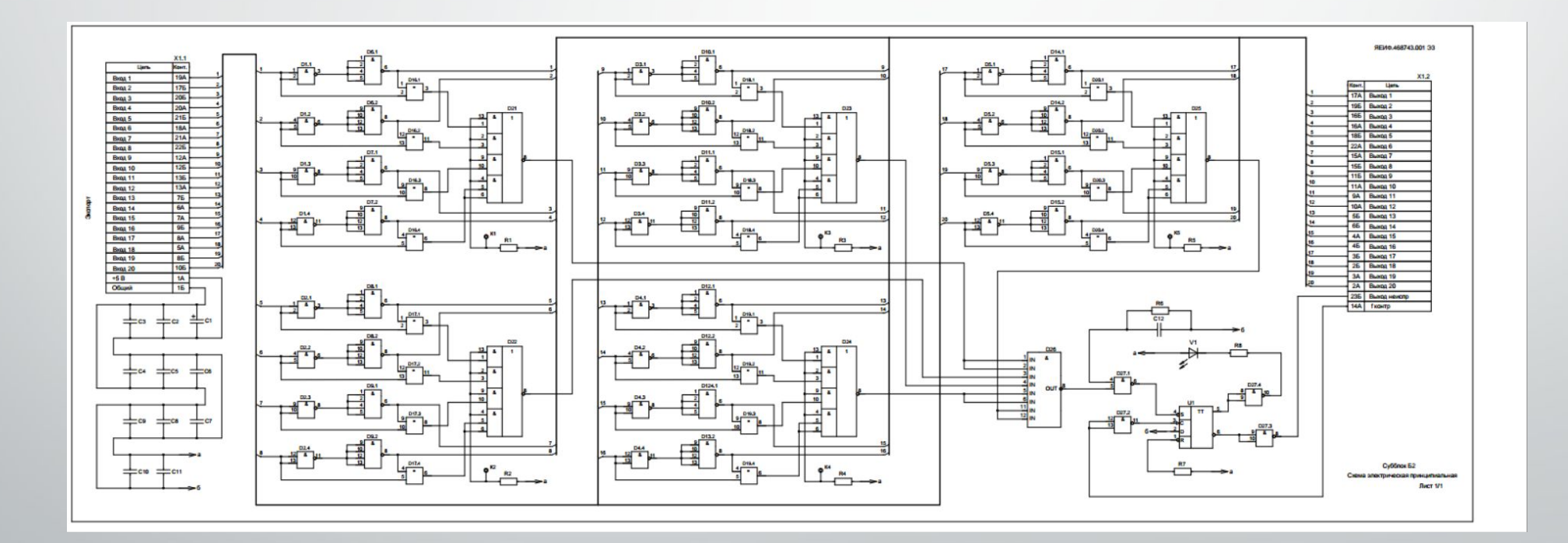

### Представление каждого элемента из схемы

На первом этапе нужно узнать принцип работы данного элемента, а уже затем приступить к программированию.

Микросхема содержит два иезависимых положительному фронту тактового сигнала.

Низкий уровень напряжения на входах установки или сброса устанавливает выходы триггера соответствующее состояние вне зависимости от состояния на других входах (С и D). При наличии на входах установки сброса напряжения высокого уровня для правильной работы триггера требуется предварительная установка информации по входу даниых относительио положительного фронта тактового сигиала, a также соответствующая выдержка ииформации после подачи положительного фронта сиихросигнала.

D-триггера, срабатывающих по

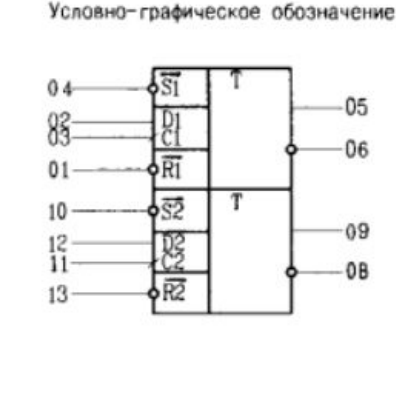

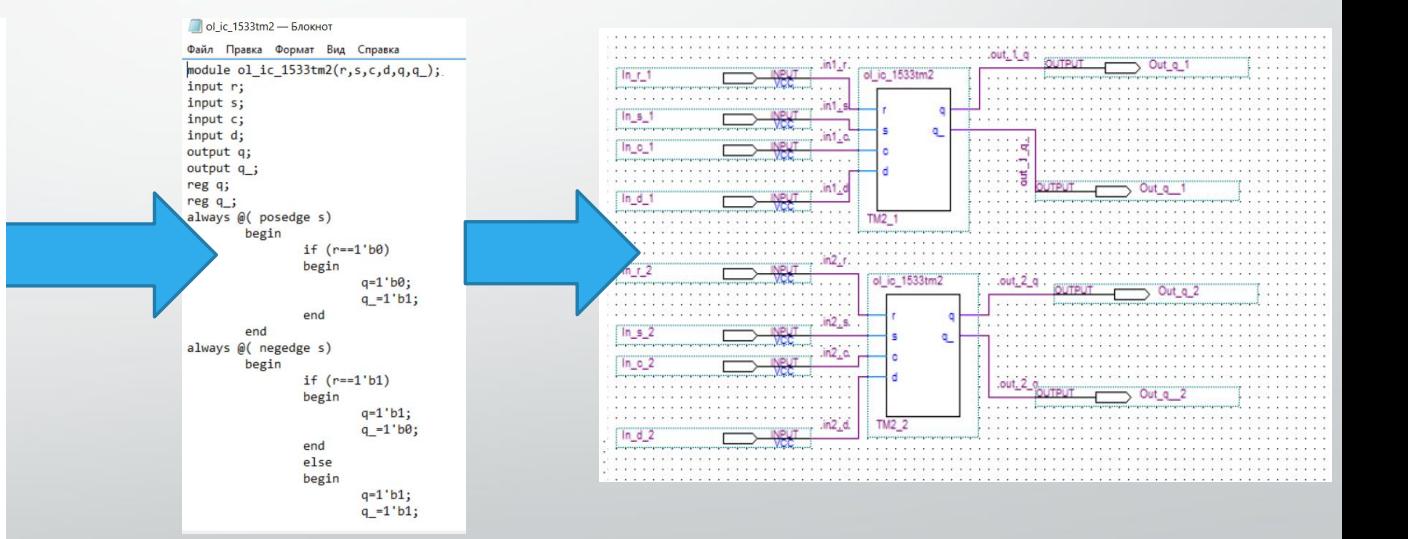

# Проверка

После создание элемента с помощью программы Quartus II необходимо сделать проверку, данная процедура проходит в программе SimTest. Позже сверяем результаты, полученный программой, с результатами из описания данного элемента.

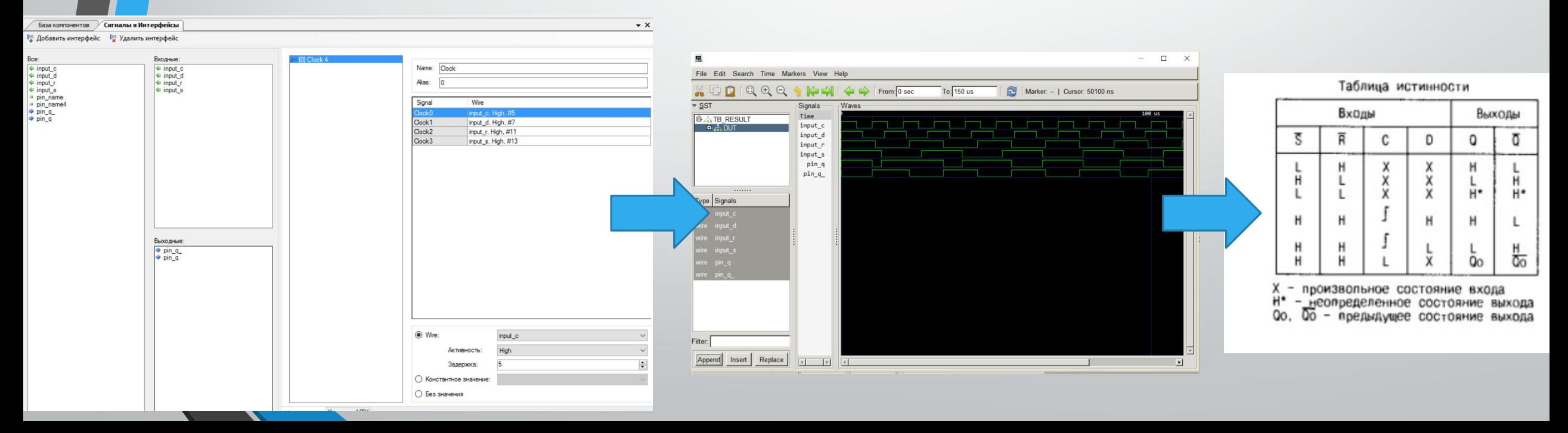

## Конструирование основного модуля

#### Когда все элементы созданы, необходимо перейти к "сбору" основного модуля.

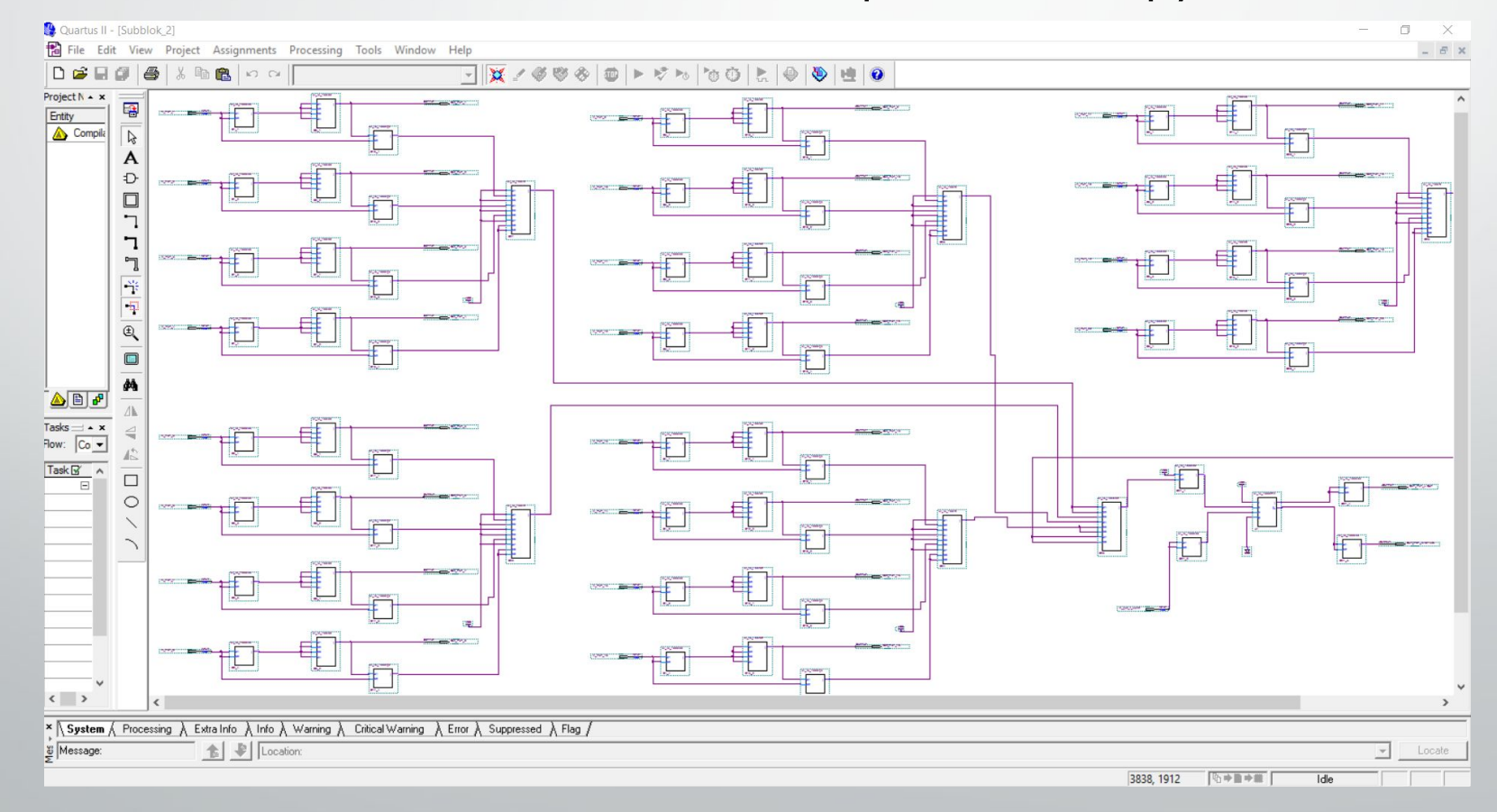

# Создание теста для модуля

Теперь составляем тест, необходимо учитывать то, что сигналы на входы должны быть составлены таким образом, чтобы можно было определить какой элемент вышел из строя.

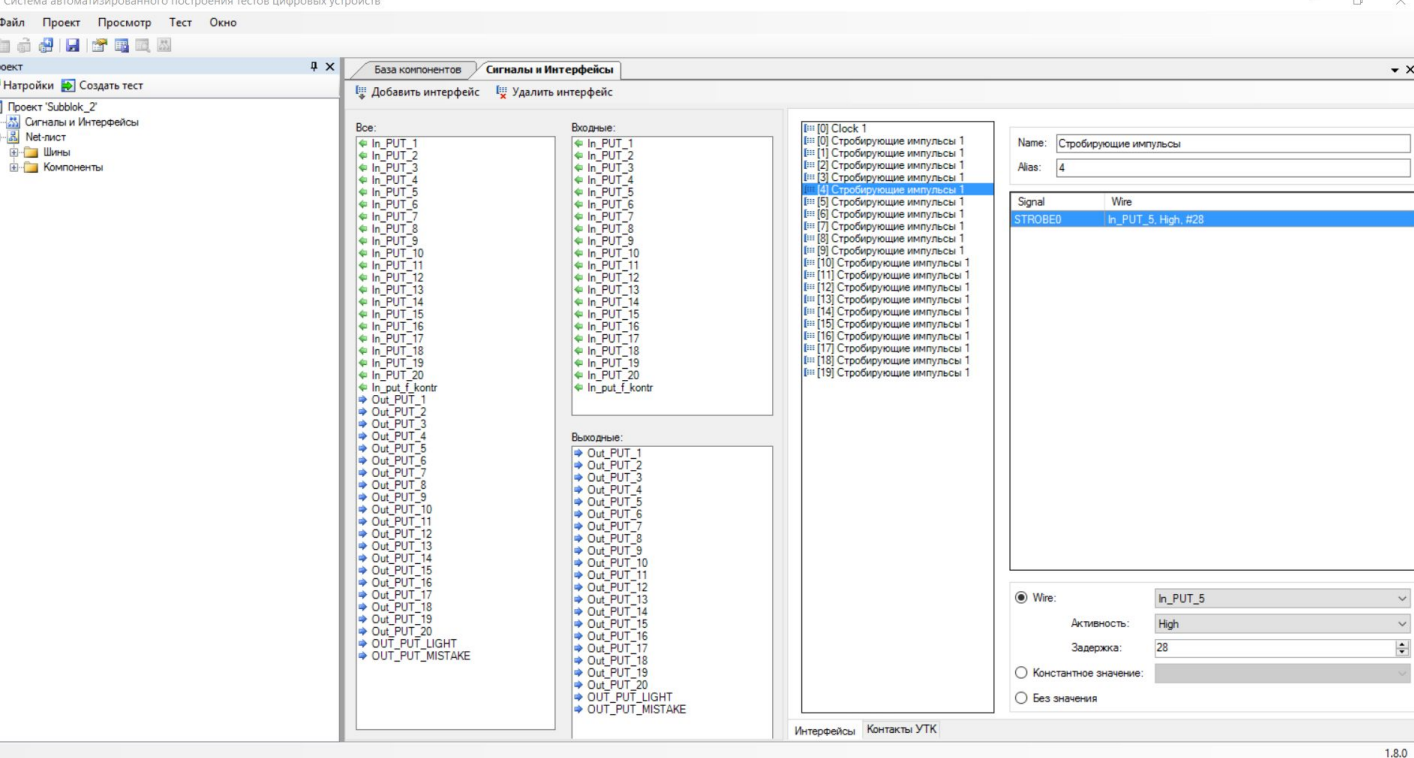